# **o que aconteceu com a pixbet**

- 1. o que aconteceu com a pixbet
- 2. o que aconteceu com a pixbet :futebol jogos online
- 3. o que aconteceu com a pixbet :jogo loterias online

## **o que aconteceu com a pixbet**

#### Resumo:

**o que aconteceu com a pixbet : Inscreva-se em mka.arq.br e descubra o tesouro das apostas! Ganhe um bônus especial e inicie sua busca pela fortuna!**  contente:

## **Como funciona o bônus da Betpix?**

Atualmente, o único bônus da Betpix.io é uma oferta na qual os usos já são cadastrados por um terceiro ponto – que se transformam em o que aconteceu com a pixbet créditos para apostas - ao indicar amigos Para criar a conta no plataforma 5

### **Como funciona o bônus da Betpix?**

Para ter acesso ao bônus da Betpix, é necessário que você seja cadastrado na plataforma. Uma vez mais Cadastado e Você Pode Seus Amigos para Criar Conta Na Plataforma A Caixa Duas Indicações R\$ 5 milhões

### **O que você precisa para ter acesso ao bônus da Betpix?**

- Cadastrar-se na plataforma Betpix.io;
- Indicar seus amigos para criar uma conta na plataforma;
- Cada duas indicações, você recebe R\$ 5 para apostar seu amigo se cadastra.

Você pode participar de apostas, compartilhar conteúdos nas redes sociais e mais. Os pontos podem ser trocados por créditos para apostas que poder ajudar ajudá-lo?

### **Valor do bônus da Betpix**

O valor do bônus da Betpix é de R\$ 5 por duas indicações. Esse value pode ser usado para apostar em o que aconteceu com a pixbet qualquer jogo ou mesmo disponível na plataforma

### **Como apostar com o bônus da Betpix**

Para apostar com o bônus da Betpix, você precisa seguir os segundos passas:

- 1. Cadastrar-se na plataforma Betpix.io;
- 2. Indicar seus amigos para criar uma conta na plataforma;
- 3. Cada duas indicações, você recebe R\$ 5 para apostar quanto seu amigo se cadastra;
- 4. Seleccionar o mesmo ou jogo que você gostaria de apostar;
- 5. Escolher a aposta que você gostaria de realizar;

6. Confirmar uma aposta;

Após seguir esse passa, você estará pronto para aparecer com o bônus da Betpix!

## **Dicas para ganhar com o bônus da Betpix**

Aqui está algumas dicas para você aumentar suas chances de ganhar com o bônus da Betpix:

- Pesquisa bem eventos e jogos disponíveis na plataforma antes de aportar;
- aprenda um candidato como agradecimentos e condições de cada jogo ou mesmo antes da chegada;
- aposta mais do que você pode permitir;
- Não se deve ler pelo emocional e após apenas com base em o que aconteceu com a pixbet seus aspectos;
- Tenha paciência e não desista fácil;

Ao seguir essas dicas, você poderá aumentara suas chances de ganhar com o bônus da Betpix!

# **Encerrado**

O bônus da Betpix é uma única maneira de você aumentar suas chances para ganhar na plataforma. Com como dicas e informações fornecidas anche artigo, você estará pronto pronho pra ganhar com o Bónu Da Beppix!

Não perca mais tempo e venha um ganhar agora mesmo!

# **Ganhar com o bônus da Betpix é possível!**

Ao seguir como dicas e informações fornecidas annde artigo, você estará pronto para ganhar com o bônus da Betpix. Não mais tempo de vida a chegar agora mesmo!

O bônus da Betpix é uma única maneira de você aumentar suas chances para ganhar na plataforma. Com como dicas e informações fornecidas anche artigo, você estará pronto pronho pra ganhar com o Bónu Da Beppix!

Não perca mais tempo e venha um ganhar agora mesmo!

## **o que aconteceu com a pixbet**

No mundo dos jogos e apostas, a **Pixbet** se destaca em o que aconteceu com a pixbet oferecer aos seus usuários a melhor experiência possível. Recentemente, ainda trouxeram uma novidade incrível: o **app Pixbet moderno**, desenvolvido para proporcionar ainda mais facilidade e prazer aos apaixonados por apostas esportivas e jogos de casino.

### **o que aconteceu com a pixbet**

Desde janeiro de 2024, o **app Pixbet moderno** está disponível para download, trazendo alta tecnologia e imediatismo à o que aconteceu com a pixbet palma da mão. Este aplicativo oferece uma experiência ainda melhor em o que aconteceu com a pixbet apostas esportivas, fazendo com que seus usuários experimentem momentos de emoção e prazer.

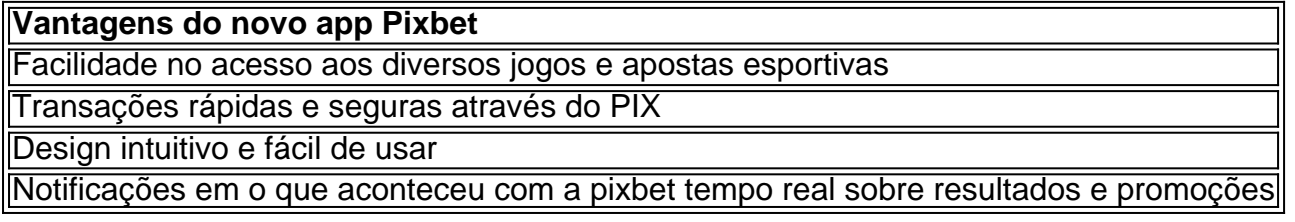

## **Como Fazer o Cadastro e Baixar o app Pixbet**

Para participar desse novo mundo de apostas esportivas, basta seguir algumas etapas simples:

- 1. Acesse o site oficial da **Pixbet** clicando em o que aconteceu com a pixbet {nn}.
- 2. Realize o cadastro nas etapas indicadas, preenchendo CPF, dados pessoais e outros detalhes necessários.
- 3. Faça o download do **app Pixbet moderno** seguindo o passo a passo para cada sistema operacional:
- **Android:** Baixe o aplicativo Pixbet no site oficial ou no Google Play Store;
- **iOS:** Abra o Safari ou qualquer navegador da o que aconteceu com a pixbet preferência, acesse o site da **Pixbet** e clique em o que aconteceu com a pixbet "Download para iPhone/iPad"; ou acesse o site no dispositivo e clique em o que aconteceu com a pixbet "Adicionar à página inicial" para ter a versão web app do **app Pixbet** sem precisar do download.

Como é fácil realizar o download e o cadastro no app Pixbet? Não perca tempo e experimente o melhor jogo de apostas esportivas digitais.

### **Melhores Jogos para Apostas no Cassino da Pixbet**

Para completar essa ótima experiência, o **cassino Pixbet** também é uma paragem obrigatória! Oferecendo jogos divertidos e com grandes chances de vitória, tais como:

- Spaceman
- $\bullet$  JetX
- Zeppelin
- Sweet

# **o que aconteceu com a pixbet :futebol jogos online**

o. Como a maioria das grandes minas a céu aberto, as paredes de Bhamingham são terraços para reduzir o risco de deslizamento de terra e permitir que equipamentos pesados em rochas mineral-rocha. Dez grandes buracos: as maiores minas de poço aberto do

 - StoryMaps storymaps : histórias Kennecott's Bming Canyon Mine é o maior toneladas

O que é cash out e como funciona?

Nos termos mais simples, um cash out é a opção de recuperar parte do seu dinheiro ante o andamento de um evento esportivo ou partida na qual você fez uma aposta; isso é diferente de deixar a aposta

er até o final e ganhar ou

# **o que aconteceu com a pixbet :jogo loterias online**

A Guarda Costeira italiana resgatou 22 pessoas e recuperou nove corpos depois que um barco de contrabandistas virou o que aconteceu com a pixbet uma tempestade a cerca 50 quilômetros ao sul da ilha, disseram autoridades nesta quinta-feira.

Os sobreviventes indicaram que o barco de fundo do aço havia partido da Sfax, Tunísia durante a noite domingo carregando 46 pessoas na Guiné-Bissau e Burkina Faso. O navio virou quarta pela manhã quando as ondas atingiram até cinco metros (16 pés) "o grupo ficou muito agitado com os motores quebrados", disse uma agência das Nações Unidas para refugiados ". Entre as vítimas, uma criança de seis meses e oito homens foram tratados com hipotermia grave; dois permanecem hospitalizados.

Após o resgate o que aconteceu com a pixbet mares agitados com ondas atingindo mais de 2 1/2 metros, a Guarda Costeira disse que continuou as vigilância aérea da área.

O número de tentativas geralmente aumenta à medida que o verão se aproxima, levantando preocupações sobre mais naufrágios. especialmente porque as regras portuáriam italiana estão restringindo operações dos barcos resgatados pela caridade e a extrema direita da Itália tem recentemente instruído os navios beneficente para irem aos portos do norte após cada resgate reduzindo suas atividades o que aconteceu com a pixbet vez disso está impedindo embarcações dizendo violar seus regulamentos

"Com a chegada da temporada de verão, podemos esperar mais incidentes no mar à medida que cada vez há um número maior pessoas saindo com barcos metálicos completamente não seaworthy", disse Federico Fossi.

A Organização Internacional para as Migrações colocou o número de migrantes desaparecidos ao longo da rota mortífera do Mediterrâneo central, desde a África até agora este ano o que aconteceu com a pixbet 385 e 23.109 pessoas já haviam lançado um projeto sobre os imigrantes perdidos no início deste mês (2014).

Author: mka.arq.br Subject: o que aconteceu com a pixbet Keywords: o que aconteceu com a pixbet

Update: 2024/6/29 9:20:23